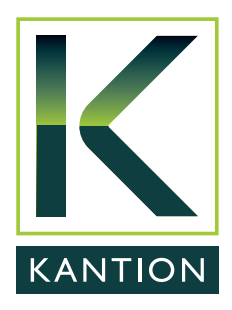

# Rev Scheduler Enterprise scheduling for JD Edwards E1

Rev Scheduler allows JD Edwards customers to standardise on one scheduling tool to automate, monitor and manage all JDE and non-JDE jobs across any servers: Windows, IBM i(AS/400), AIX, Linux or Unix

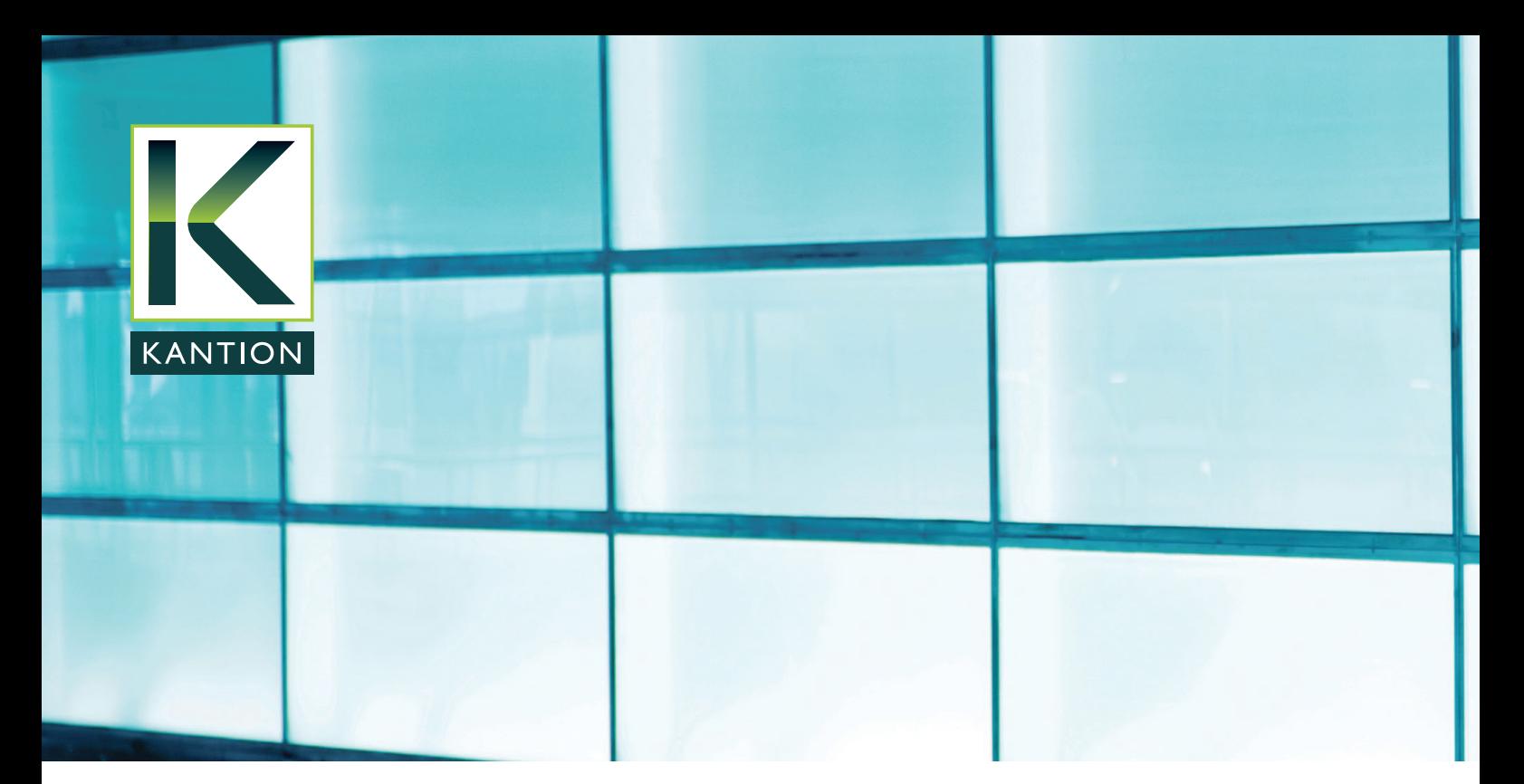

Rev Scheduler is a job scheduling/workload automation software solution that has been in use around the world for over 15 years.

Part of the RevSoft suite of enterprise operations automation products, Rev Scheduler is capable of scheduling and submitting almost any type of batch job, script or command, whilst managing dependencies between them, across multiple hardware and OS platforms.

Rev Scheduler's JDE Interface enables JDE sites to manage batch jobs/task (e.g end of day, end of month processing) and their dependencies within JD Edwards and external applications, irrespective of hardware platform.

Rev Scheduler's time and/or event based batch job processing provides more flexible JDE batch job scheduling, and can also synchronise JD Edwards' processes with external applications.

"Rev Scheduler allows JDE customers to standardise on one software tool to automate and centrally monitor/manage all batch job processes across any servers: Windows, IBM i (AS/400), AIX, Linux or Unix"

# **Watch a 2 minute overview of Rev Scheduler and the JDE interface**

Demo of Rev Scheduler and an [introduction to the JDE E1 interface](https://youtu.be/aMOn0OaqYZg) (hosted by YouTube)

# **Improving JD Edwards batch processing**

Rev Scheduler addresses the scheduling limitations imposed onto the business by JDE's internal job scheduler or platformspecific scheduling tools such as Windows scheduler or CRON.

#### **Rev Scheduler JDE integration features:**

- Enables the automation of JD Edwards batch processing (e.g. day/month end) and reporting.
- Triggering of JDE jobs based upon presence of files or unprocessed records.
- Complete control of when JDE's cyclical 24/7 jobs run e.g. on specific days and times.
- Tracking of JDE job completion status for correct dependency management.
- Provides greater visibility of the overall JDE and non-JDE schedule.
- View and manage JDE jobs from PC, tablet or smartphone anytime, anywhere.
- Proactive email alerts and escalation routes for any scheduling issues, when used with Rev Message (recommended).
- Provides visibility of job history, jobs active, jobs forecast.
- Provision of multiple, flexible calendars (e.g. 454, 445) to reflect actual business processes.

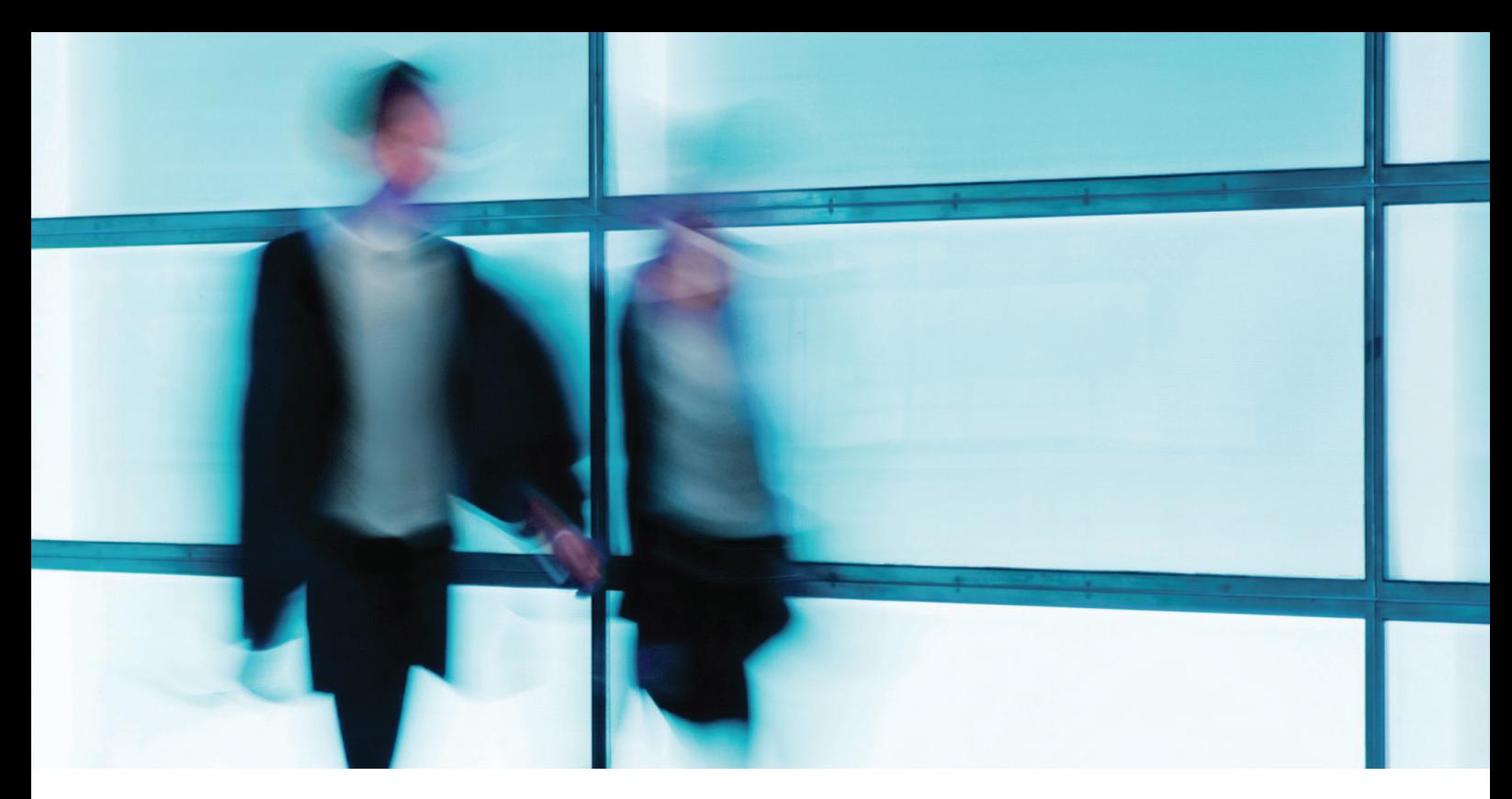

- Ability to change month end dates for all jobs through one easy step.
- Provision of event based scheduling as well as traditional time-based submissions.
- • Complete audit trail of changes made to jobs/schedule.
- Easy to use GUI and Web interface to centrally manage and monitor all jobs.
- No limit to number of users or jobs.
- No additional hardware required.
- Unlimited free Client GUI licences (and free Web interface)

Whether JDE is hosted on Windows, IBM i (AS/400), AIX, Linux or Unix, the Rev Scheduler engine and database requires no additional hardware, and resides with negligible impact on your existing server infrastructure.

# **Management of dependencies between JDE and external applications**

Rev Scheduler consolidates JDE and other application jobs/scripts into a single scheduling envionment. In addition to JDE, Rev Scheduler will schedule applications running on Windows, IBM i (AS/400), AIX, Linux or Unix.

JDE sites are using Rev Scheduler to seamlessly manage cross-application batch job/script dependencies, creating a time

and/or event based job scheduling process that reflects actual business process.

"Example: use Rev Scheduler to ensure a Cognos ETL task is triggered only upon successful completion of the daily JDE sales update task. By using Rev Scheduler to manage the job submission for both applications, BI reports are only generated on the correct data, and no processing time is wasted waiting for jobs that have already finished"

#### **Features:**

- Monitors, manages, and triggers dependencies between JD Edwards and external processes.
- Combines real-time status of JD Edwards processes and external processes in a centralised console.
- Visual and audible Notifications generated when issues occur.
- One product interface for all hardware platforms – lower training costs.
- No additional hardware required.
- No limit to number of users or jobs.
- Unlimited free Client GUI licences

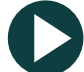

# **Watch a 4 minute introduction to Rev Scheduler**

[Watch a more detailed 4 minute](https://youtu.be/yJBukIqrQLo)  general introduction to Rev Scheduler (hosted by YouTube).

# **Centralised viewing, management and monitoring**

Rev Scheduler's client GUI windows interface provides users with visibility of all jobs – JDE and other applications, for all platforms – from one screen. Filters can then be applied to view jobs by application, business unit, server, job status, date range etc as required.

"You will see on one centralised screen if an issue occurs with any job, on any server. In addition, a message is generated which can be automatically emailed to notify appropriate staff. Access to error logs is as simple as a right click and view/ and export to pdf".

The GUI interface also provides excellent productivity tools, such as pdf documentation of job definitions, run sheets, error logs, history logs – even Gantt charts and flow diagrams for schedule planning.

#### **Demonstrations and evaluation copies**

Kantion provides live demonstrations and free evaluation copies are available for download.

### **Implementation services**

Kantion leverages over 20 years experience with JD Edwards and systems management tools to assist our JDE customers with the setup, planning, training and implementation of the Rev Scheduler solution.

Our expertise in automation has delivered successful projects to organisations across the world, from manufacturing companies to major banking organisations.

Through understanding customer's specific requirements and leveraging our own experience, we deliver effective, low-risk implementations, with ongoing support provided by our dedicated technical consultants and account managers.

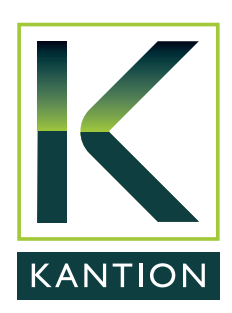

For further information call Kantion on:

Australia: +61 (0)3 9598 5592 USA: +1 (616) 855-1500

[email info@kantionit.com](mailto:info@kantionit.com?subject=Further Information Required)  [www.kantionit.com](http://www.kantionit.com/)